## Varmenteen nouto Tulorekisteri-ilmoittamista varten

Visman ohjelmistoissa ilmoitukset Tulorekisteriin lähetetään teknisen rajapinnan kautta varmenne-tiedolla. Varmenteella tunnistetaan tietoja toimittava organisaatio.

Hakemus teknisen rajapinnan käyttämiseksi voidaan tehdä Tulorekisterin sähköisessä asiointipalvelussa 1.11.2018 alkaen. Hakemuksen pääsee tekemään Tulorekisteri.fi-sivustolta valitsemalla *Kirjaudu sisään*. Visma.net AutoReport palvelu käyttää kanavana **viivästettyä WebServiceä**.

Alla linkkejä Tulorekisterin ohjeistukseen varmenteen noutoon liittyen. Tutustu ohjeistuksiin ennen toimenpiteiden tekoa.

<https://www.vero.fi/tulorekisteri/yritykset-ja-organisaatiot/suorituksen-maksajat/varmenne/>

[https://www.youtube.com/watch?v=xhfE\\_d0bWGM&index=19&list=PLTSxsSRl7QAEC08LghPMdHQrsq](https://www.youtube.com/watch?v=xhfE_d0bWGM&index=19&list=PLTSxsSRl7QAEC08LghPMdHQrsquiqeJ9t&t=0s) [uiqeJ9t&t=0s](https://www.youtube.com/watch?v=xhfE_d0bWGM&index=19&list=PLTSxsSRl7QAEC08LghPMdHQrsquiqeJ9t&t=0s)

[https://www.vero.fi/tulorekisteri/tietoa-meistä/sahkoisen-asiointipalvelun-kayttoohjeet/sahkoisen-a](https://www.vero.fi/tulorekisteri/tietoa-meist%C3%A4/sahkoisen-asiointipalvelun-kayttoohjeet/sahkoisen-asioinnin-tekniset-vaatimukset/) [sioinnin-tekniset-vaatimukset/](https://www.vero.fi/tulorekisteri/tietoa-meist%C3%A4/sahkoisen-asiointipalvelun-kayttoohjeet/sahkoisen-asioinnin-tekniset-vaatimukset/)

Kun hakemus on tehty, saa tekninen yhteyshenkilö siirtotunnukset varmennepyyntöä varten.

Varmennepyyntö tehdään Visma.net AutoReport-palvelussa. Palvelussa valitaan *Asetukset*, joka avaa asetukset valitussa yrityksessä.

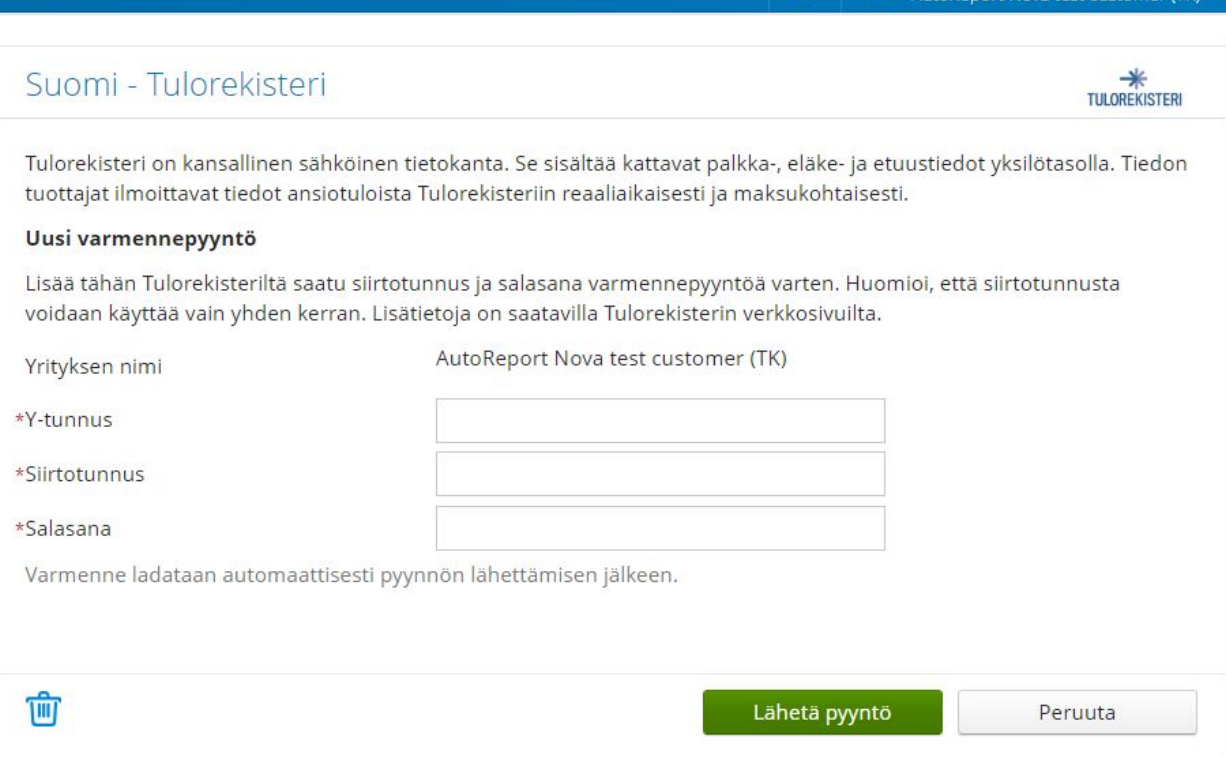

<sup>1</sup> 1 Hannele Gronfors

- 1. Suomi Tulorekisteri-osioon syötetään valitun yrityksen y-tunnus sekä saadut siirtotunnukset.
- 2. Valitaan Lähetä pyyntö.
- 3. Varmenne tallentuu valittuun yritykseen.

Jos käytössä on yksi varmenne, tämä voidaan kopioida toiminnolla *Ota käyttöön kaikille yrityksille* niille Visma.net palvelussa oleville yrityksille, joihin kirjautuneella käyttäjällä on oikeus.